## School Access Module (SAM) community and voluntary controlled schools

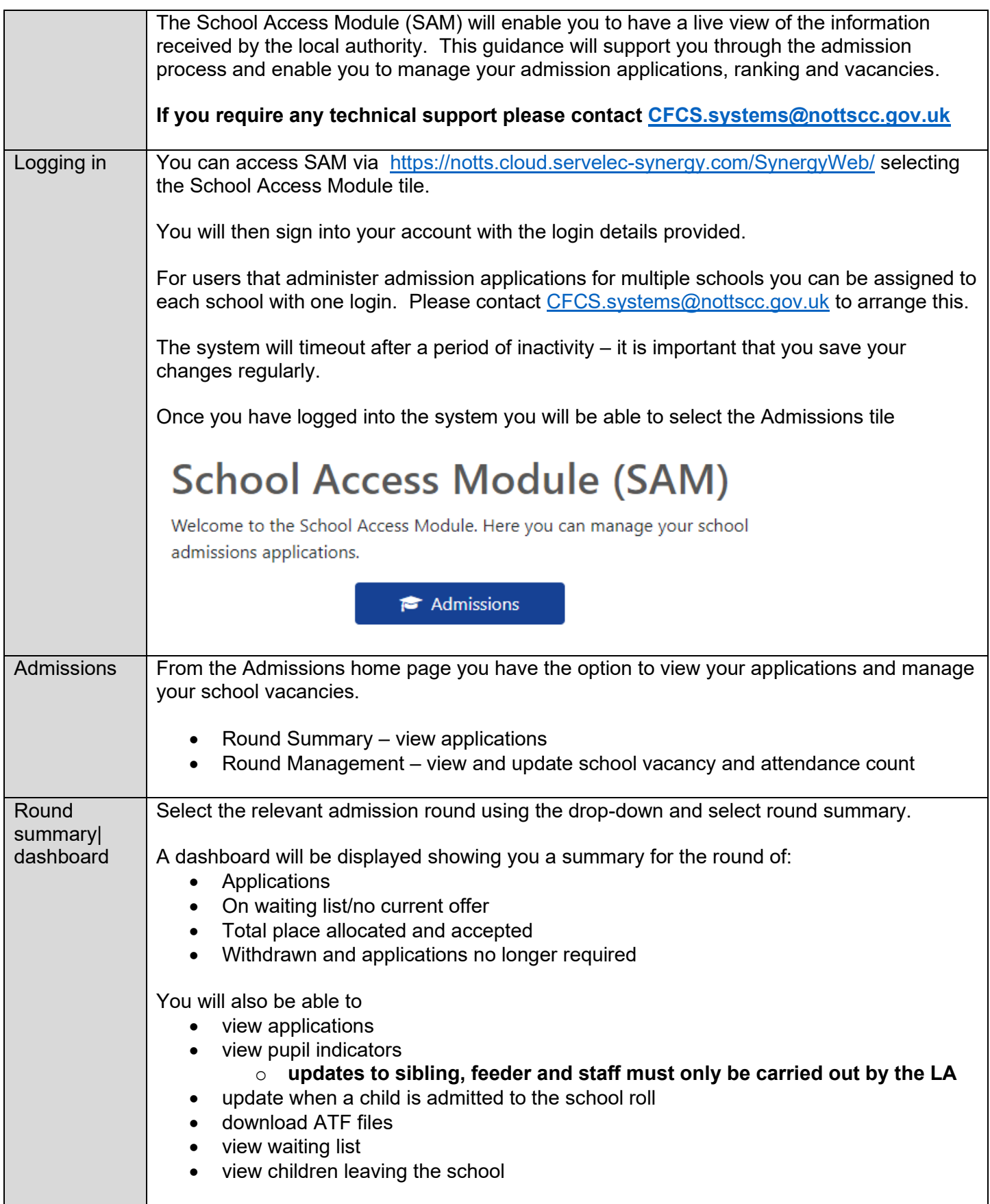

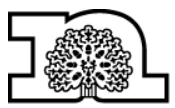

**Nottinghamshire**<br>County Council

## School Access Module (SAM)

community and voluntary controlled schools

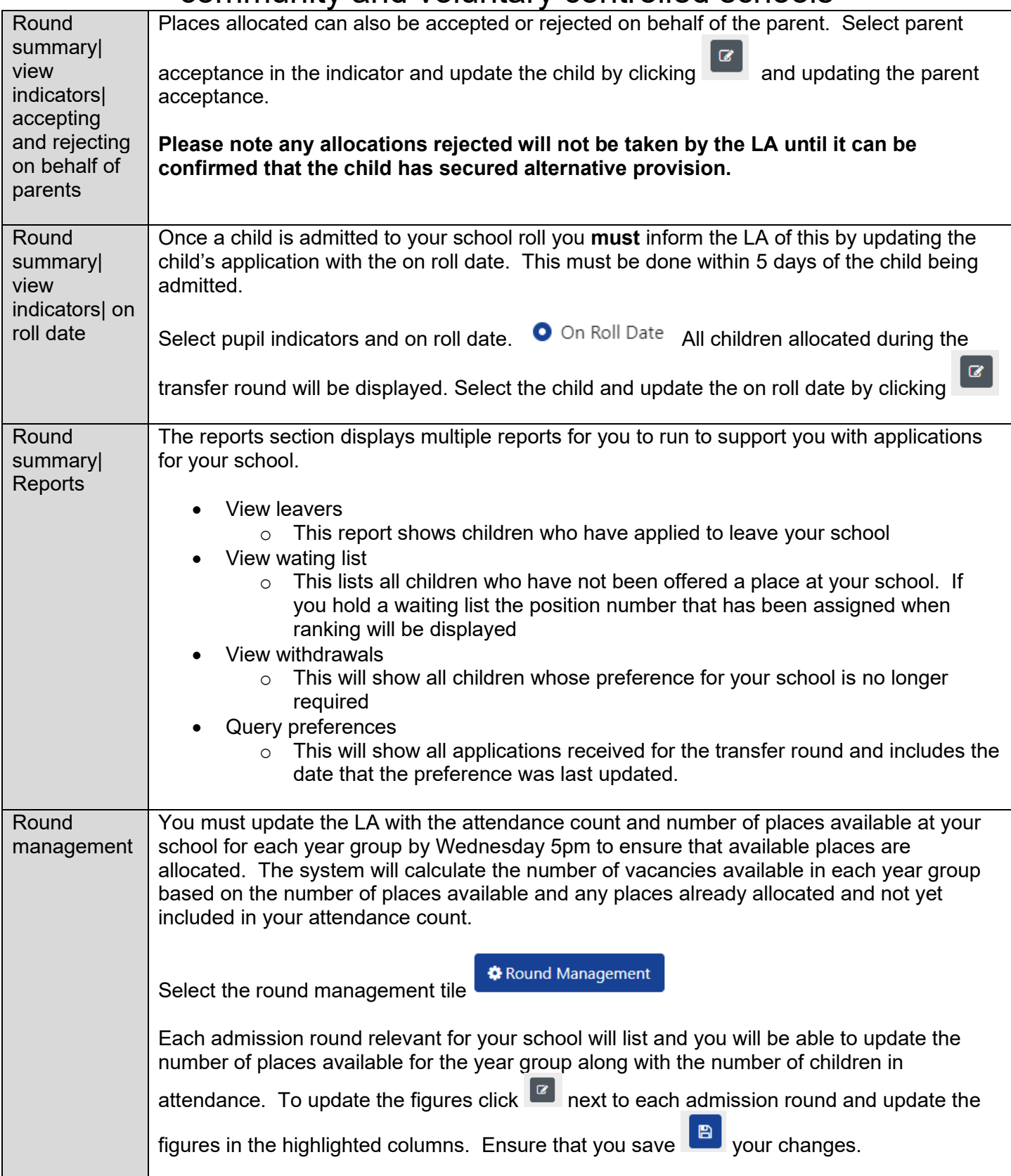

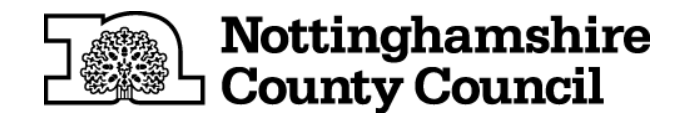